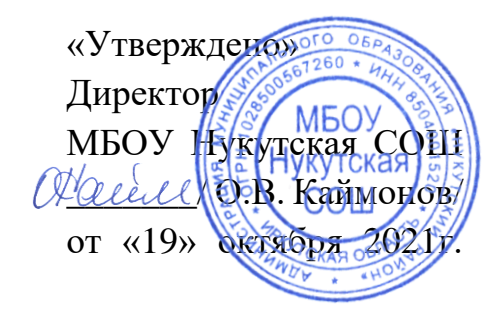

Муниципальное бюджетное общеобразовательное учреждение Нукутская средняя общеобразовательная школа

> **РАБОЧАЯ ПРОГРАММА «3D-моделирование»**

> > педагог дополнительного образования

## **Пояснительная записка**

В современном мире популярность 3D-моделирования набирает обороты. Занятия по данной программе способствуют раскрытию творческого потенциала детей и их социализации. Систематизированный подход в обучении детей 3D-моделированию может помочь ребёнку в выборе будущей профессии.

Актуальность данной программы состоит в том, что она направлена на получение учащимися знаний в области конструирования и технологий и нацеливает детей на осознанный выбор профессии, связанной с техникой, изобразительным искусством, дизайном (инженерконструктор, инженер-технолог, проектировщик, художник, дизайнер и т.д.).

**Главной целью** данного курса является формирование и развитие у обучающихся интеллектуальных и практических компетенций в области создания пространственных моделей, освоение элементов основных предпрофессиональных навыков специалиста по трёхмерному моделированию.

- 1. Обучение учащихся основам конструирования моделей и ознакомление их с принципами моделирования.
- 2. Формирование у учащихся целостного представления пространственного моделирования и проектирования объектов на компьютере.
- 3. Приобщение учащихся к графической культуре, применение машинных способов передачи графической информации. Развитие образного пространственного мышления учащихся.
- 4. Формирование представлений о профессиях и профессиональных компетенциях в области графического представления пространственных моделей.

 Программа основана на интеграции теоретического обучения с процессом практической исследовательской, самостоятельной деятельности учащихся и технологического конструирования. Общеинтеллектуальное направление. В данном курсе ставятся следующие **задачи**:

## **1. Образовательные:**

- познакомить учащихся со спецификой работы над различными видами моделей на простых примерах,

- добиться высокого качества изготовленных моделей (добротность, надежность, привлекательность),

- сформировать у учащихся систему понятий, связанных с созданием трехмерных и плоскостных моделей объектов,

- показать основные приемы эффективного использования систем автоматизированного проектирования;

- научить анализировать форму и конструкцию предметов, и их графические изображения, понимать условности чертежа.

- освоить новые компьютерные программы; - познакомить учащихся с технологиями 3Dпечати

## **2. Воспитательные:**

- воспитать высокую культуру труда обучающихся,

- сформировать качества творческой личности с активной жизненной позицией, сформировать навыки современного организационно-экономического мышления, обеспечивающие социальную адаптацию в условиях рыночных отношений.

## 3. Развивающие:

- развить у детей элементы изобретательности, технического мышления и творческой инициативы,
- развить глазомер, творческую смекалку, быстроту реакции,
- ориентировать учащихся на использование новейших технологий и методов организации практической деятельности в сфере моделирования.

В данном курсе можно выявить связи со следующими школьными дисциплинами:

- изобразительное искусство навыки раскрашивания разверток моделей, и готовых 3Dмоделей  $\bullet$
- информатика работа на компьютере в специализированных программах, освоение основ 3D- $\bullet$ печати. Содержание данного курса предусматривает обзорное знакомство с системой трехмерного моделирования, методов и правил выполнения 3D объектов, изучение программы PoligonX Picaso, которая позволяет преобразовывать трехмерную модель в G-код, тем самым давая возможность распечатать ее на 3D-принтере Desinger X и программы KOMПAC-3D, которая необходима для создания 3D моделей.

Реализация программы рассчитана на 64 часов, 2 часа в неделю.

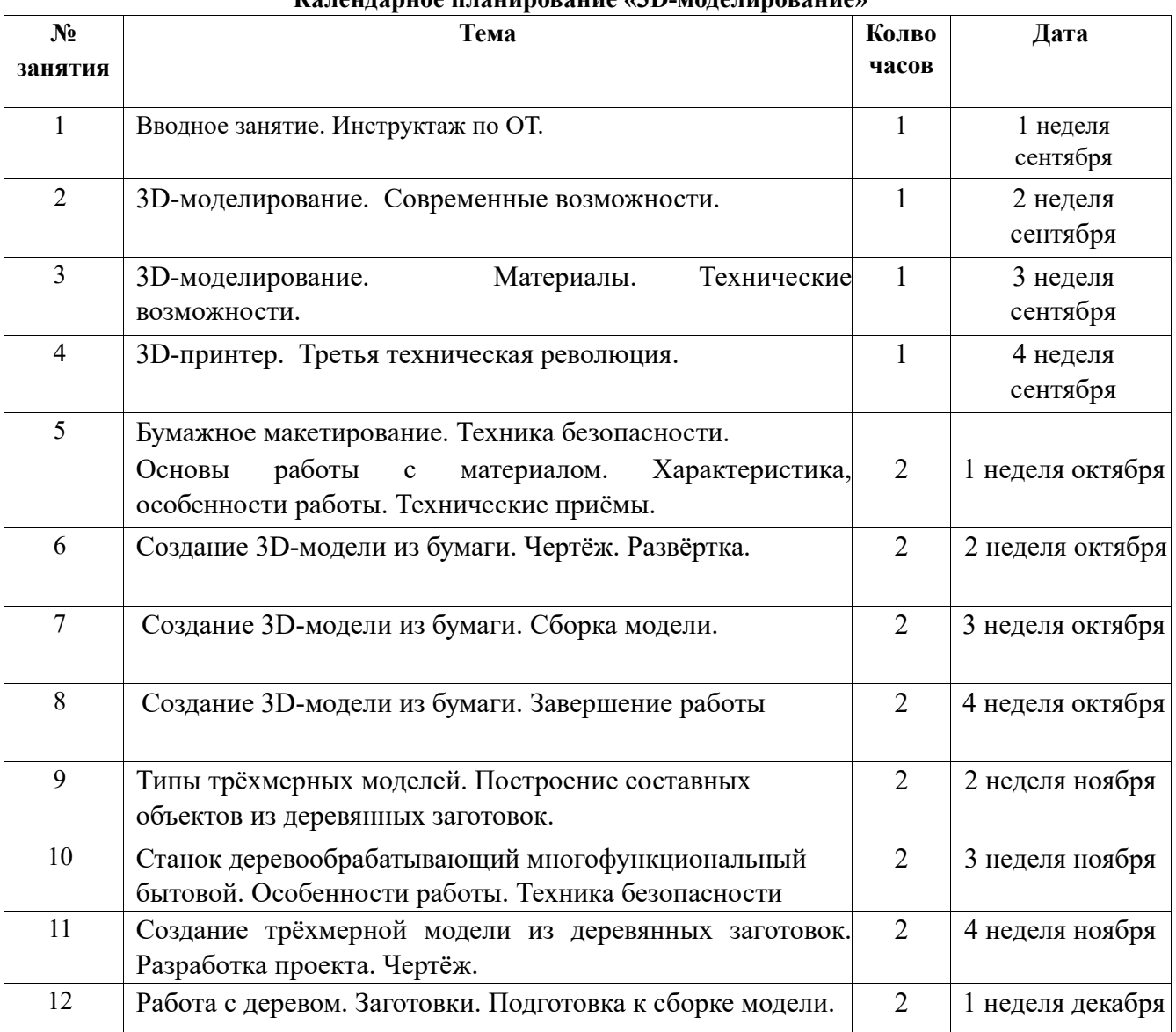

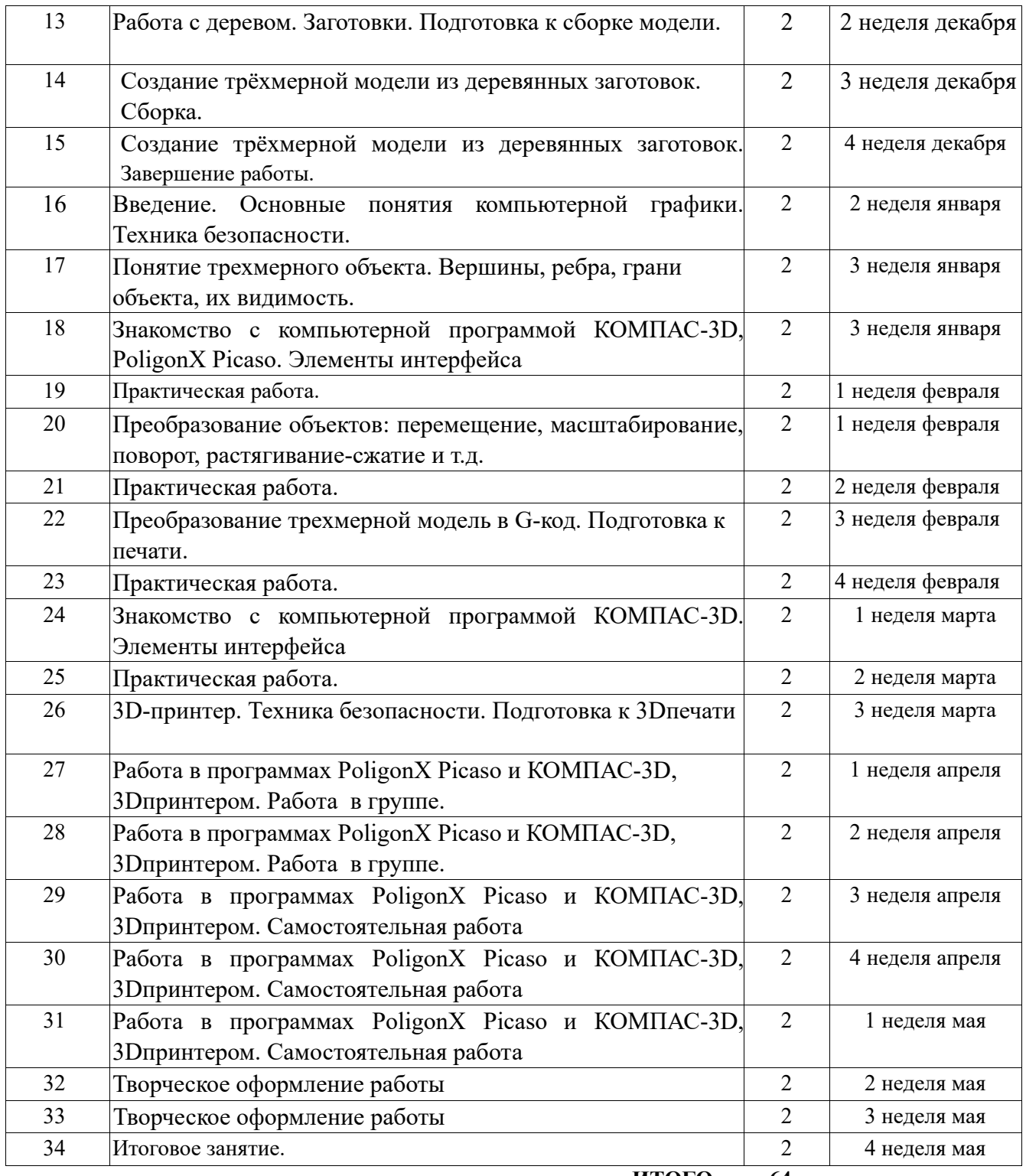

 **ИТОГО 64** 

**Методическое и материальное обеспечение программы** 

Программа реализуется при наличии:

- учебных кабинетов (информатики);
- методических разработок по темам;
- набора методик и упражнений;
- материально-технических средств: компьютера с программным обеспечением, 3D-принтера, необходимых расходных материалов для 3D-печати.
- канцелярских и художественных принадлежностей (карандаши, краски, кисти и т.п.) <https://3dpt.ru/blogs/support/cura> <http://3dtoday.ru/> <http://www.pvsm.ru/soft/83680> <https://www.youtube.com/watch?v=vCTOe7PzmqA> <https://3ddevice.com.ua/blog/reviews/3d-pechat-i-cura/> <https://3dpt.ru/blogs/support/cura>и др.